## SAP ABAP table ESH S MU\_NODE\_ASSO\_CONTROL {Control of BO Structure (Is Visible, Is Read-Only)}

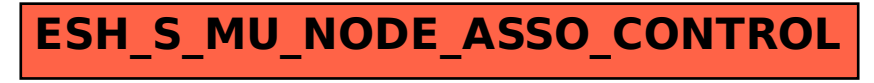